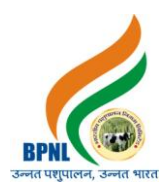

# **5. कम्प्यट ूर केमऱ ू लसद्िान्त**

- $\checkmark$  एमएस ऑफिस
- $\checkmark$  हार्डवेयर
- सॉफ्र्वेमय
- $\checkmark$  की बोर्ड के फंक्शन
- $\checkmark$  नेटवर्क प्रौदयोगिकी
- $\checkmark$  वर्ल्ड वाइड वेब
- $\checkmark$  इंटरनेट प्रौद्योगिकी

## परीक्षा का परिणाम $\cdot$ -

- आवेदक दवारा दी गयी परीक्षा का परिणाम परीक्षा के सबमिट होने के बाद कंप्यूटर/लैपटॉप/मोबाइल की स्क्रीन पर आ जामेगा।
- आवेदक दवारा परिणाम का प्रिंट लिया जा सकेगा
- आवेदक की रजिस्टर्ड ईमेल पर परिणाम से सम्बंधित ईमेल भेजा जायेगा। आवेदक अपना परिणाम व आगे की सूचना ईमेल पर भी देख सकता है।

### **Syllabus, Scheme and Pattern of Computer Based Online Examination**

- Total Number of Questions 50
- Pattern of Questions Objective Type
- Duration 30 Minutes (Information of Exam date and timing will be sent of registered email of candidate)
- Reporting Time Just before 15 Minutes of Exam Time
- Every Question is of 1 mark.
- No negative marking on Wrong Answer, hence, it is advised to attempt all 50 questions.
- Qualifying/Passing marks is 36%. There is no relaxation or reservation in passing marks. All candidates need to get 36% for qualifying/passing the examination.

### **Process of Computer Based online examination**

● A link will be sent on email of the Candidate 2 days prior to the examination date. The link will be activated 15 minutes before the Scheduled time of Examination.

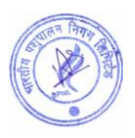

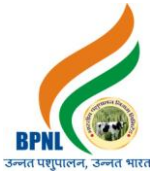

**Note** :- A text SMS will also be sent to the registered mobile number of the applicant regarding the sending of the online examination link.

- Candidates are advised to click on the examination link to complete all the steps before Exam Start time.
- After clicking on the link, the candidate has to enter their registration number and registered mobile number, then submit.
- On submitting the registration number and registered mobile number, The instructions to start and finish the exam will appear on the screen. Candidates are advised to read all the instructions carefully.
- Candidate has to choose one language out of Hindi and English before the exam.
- Questions of all subjects except hindi and English subjects will be in both languages.
- During the exam, if you come across any errors in hindi language paper, candidates are allowed to change the language to hindi.
- If there is any error in Hindi part of the question paper like a typing error or mistake of the font etc. then preference will be given to the meaning being expressed in the English part. It means that in case there is a difference in the hindi and English questions the meaning in English will be held valid.

#### **Important Information:**

- Please avoid any malpractice as this might affect your candidature.
- Candidates will not be allowed to vacant his/her seat during the examination.
- Any technical mistake in computer/laptop/mobile and power failure during examination is the sole responsibility of the candidate. Online exam will be terminated on any abruptions during the Exam for the reasons given earlier. Hence, candidates are required to check all the systems and keep power backup before beginning the exam.
- Candidates need to keep pen and paper for rough work.
- Browser/OS Requirements This examination is supported by below listed browser/version only –
- ✔ Google Chrome
- $\vee$  Mobile-Android Version 6.0 and above
- $\vee$  Desktop-Windows 2007 and above

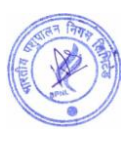

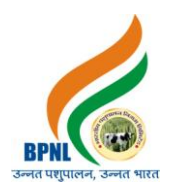

- $V$  Internet 4G Speed
- ✔ Complete Signal/Network in Mobile

### **Syllabus of Computer Based Online Examination**

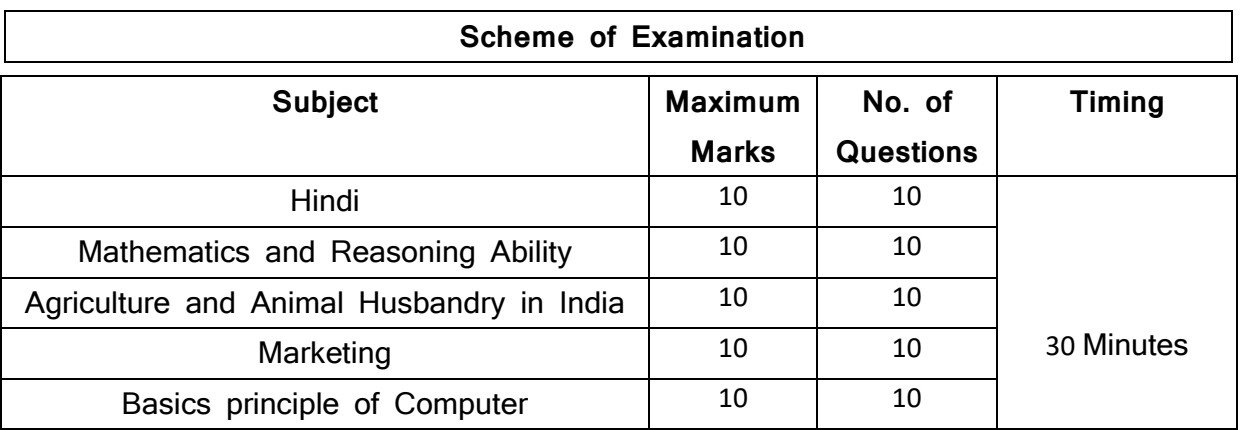

**Note: 1**. Objective Types Questions and Each Question will carry equal Mark

2. No negative marking on Wrong Answer

## **1. Hindi**

- $\checkmark$  मृहावरे
- $\checkmark$  अलंकार परिचय
- $\checkmark$  श् $\vec{a}$ ध वर्तनी
- $\checkmark$  वाक्यांश के लिए एक शब्द
- $\checkmark$  विलोम शब्द
- $\checkmark$  समास

# **2. Mathematics and Reasoning Ability**

- $\checkmark$  Percentage
- $\checkmark$  Profit and Loss

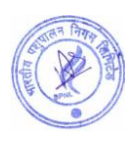

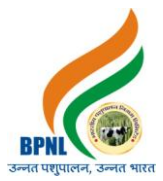

- Time and Distance
- Blood Relation Reasoning
- $\checkmark$  Calendar Reasoning
- $\checkmark$  Coding and Decoding Reasoning

#### **3. Agriculture and Animal Husbandry in India**

- $\checkmark$  Important Facts Types and Origin of Agriculture
- $\checkmark$  Type of agriculture according to time (season)
- $\checkmark$  Land Measurement Important Facts
- $\checkmark$  Agricultural Tools
- $\checkmark$  Important terminology and research center related to agriculture
- $\checkmark$  Animal Husbandry Introduction, Meaning and Schemes
- $\checkmark$  Animal Husbandry Classification
- $\checkmark$  Diseases and causes in animals
- $\checkmark$  Livestock Production and Management

### **4. Marketing**

- $\checkmark$  Marketing Nature, scope and importance
- $\checkmark$  Marketing Concept and its Development
- $\checkmark$  Advertising, personal selling, sales promotion, publicity and public relations
- $\checkmark$  Issues and Development in Marketing
- $\checkmark$  Distribution Channels and Physical Distribution Decisions

### **5. Basic principle of Computer**

- $\checkmark$  MS Office
- $\checkmark$  Hardware
- $\checkmark$  Software

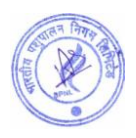

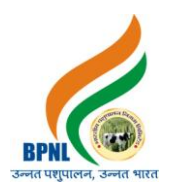

- $\checkmark$  Function Key
- $\checkmark$  Network Technology
- $\checkmark$  World Wide Web
- $\checkmark$  Internet Technology

#### **Result of Examination**:

- The result will appear on the candidate's laptop/computer/mobile once the exam is over or submitted by the candidate.
- Candidates can take the printout of the examination result.
- Candidates can check their result on their registered email ids and will also be notified about the further steps if qualified/passed the exam.

**[APPLY ONLINE](https://pay.bharatiyapashupalan.com/onlinerequirment)**

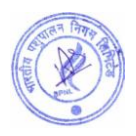